# **Connect for SAP® (Classic)**

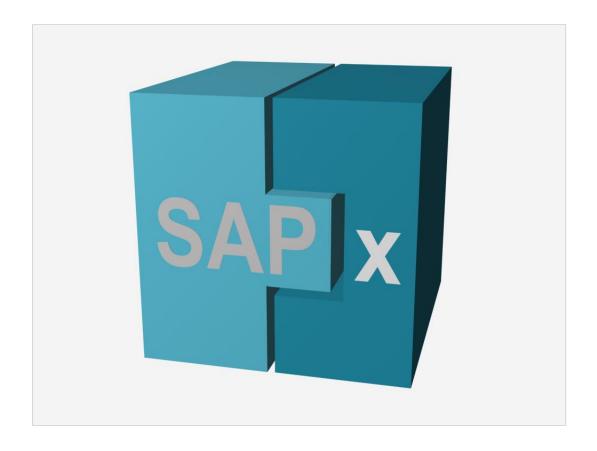

**Fact Sheet** 

# 1 About Connect for SAP® (Classic)

Connect for SAP® is an object-oriented software library. It has been specially designed for an access to SAP application servers by using Embarcadero Delphi™ and C++. As well it allows building External SAP Server programs running on non-SAP systems.

Connect for SAP® is a flexible and versatile tool for:

- The integration of existing Delphi applications with SAP systems.
- The development of new systems and applications that have access to SAP application server as clients:
- The extension of SAP system functionality through Connect for SAP® by building external non-SAP servers.

#### 2 How does Connect for SAP® work?

Connect for SAP® encapsulates SAP RFC API and offers high-level software components and classes. The next figure shows how Delphi applications (both client and server ones) can interact with a SAP system through Connect for SAP®.

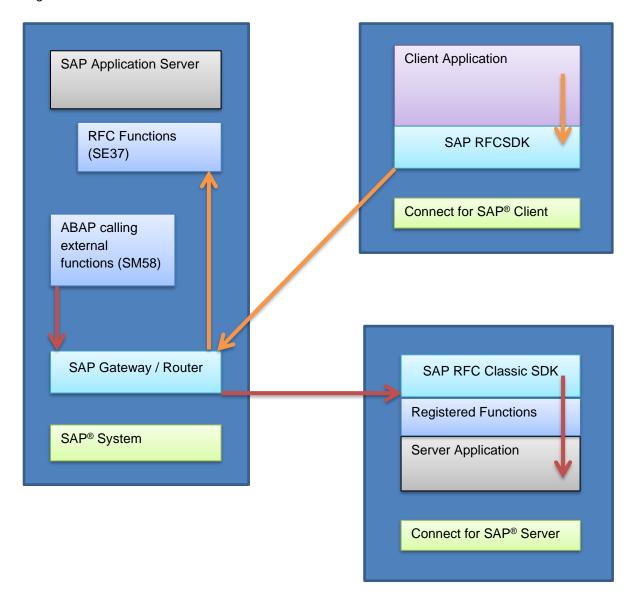

### 3 Requirements

Before you install Connect for SAP®, ensure that your computer meets the following requirements:

#### 3.1 System requirements

- The SAP RFC non-Unicode library version at least 4.6 is installed on your PC. The SAP RFC Classic library shall be installed as a part of the SAP GUI installation:
  - o Non-Unicode library librfc32.dll. It is required for pre-Delphi 2009, C++ Builder.
  - o Unicode library librfc32u.dll. It is required for Delphi 2009 and higher tool.
- The SAP R/3 system you want to work with should at a version still supported by SAP
- The development tool, installed on your PC:
  - o Embarcadero Delphi™ 5 / 6 / 7 / 2005 / 2006 / 2009 / 2010 / XE ... 10.4 Sydney.
  - Embarcadero C++Builder™ 6 / 2006 / 2007 / 2009 / 2010 / XE ... 10. 4 Sydney.

#### 3.2 Additional requirements

The SAP user account used by the Connect for SAP® client application should have all the required privileges to execute the RFC function modules.

# 4 Connect for SAP® key features and advantages

| Delphi compliant development style                        |                                                                                                    |
|-----------------------------------------------------------|----------------------------------------------------------------------------------------------------|
| Object-oriented approach to the development               | Connect for SAP® is built in accordance with the Delphi object-<br>oriented approach. The naming and the using object methods<br>and properties are quite clear, easily understandable and look<br>very much like the standard Delphi approach. These facts<br>simplify the development process and reduce time dedicated to<br>the training. |
| Connect for SAP® open architecture                        | The developer can amplify the Connect for SAP® functionality and the capabilities by creating his own classes derived from the Connect for SAP® objects.                                                                                                    |
| Using visual components                                   | One of the Connect for SAP® features is a set of visual components that allow using the Delphi Visual GUI data aware components for browsing and editing the RFC function module data. This feature is always enabled both at runtime and design time.                                                                                        |
| Complete mapping the RFC data types to the Delphi ones    | SAP RFC Classic and Delphi have different sets of data types. Connect for SAP® automatically maps one simple data type to other, facilitating execution of tiresome tasks. Connect for SAP® permits developer to easily operate structured data types.                                                                                        |
| Complete Unicode support                                  | Connect for SAP® offers complete Unicode support for the users of the Embarcadero Delphi 2009 and higher. And the limited Unicode support for all other tools.                                                                                                    |
| Robustness and high-performance                           |                                                                                                    |
| Multithread processing                                    | Connect for SAP® allows the developers to build applications supporting multithread processing.                                                                                                    |
| Error handling                                            | Using SAP RFC Classic API directly the developer has to check the result codes constantly. Connect for SAP® has an internally concealed error handling based on the standard Object Pascal exceptions mechanism. This feature simplifies program code.                                                                                        |
| Generating static wrapping codes for RFC function modules | Connect for SAP® has a tool designed to generate a Delphi class code using a metadata from a SAP system dictionary. This feature prevents a round trip to the metadata at any time the function module is called, so the performance speed increases considerably.                                                                            |
| Expanding SAP system functionality                        |                                                                                                    |
| Building non-SAP Application Servers                      | By working with Connect for SAP® the developer can build non-SAP application servers that improve and amplify SAP system functionality. These methods can be called from any ABAP as external functions.                                                                                                    |
| Support of RFC transaction processing                     | Connect for SAP® supports working with RFC function modules built as transactional ones. These are easy to use Events to implement the transaction management within the Delphi Code.                                                                                                    |

| Flexibility and ease of use                         |                                                                                                    |
|-----------------------------------------------------|----------------------------------------------------------------------------------------------------|
| Supporting aliases to simplify a connection process | Aliases allow the developer to facilitate handling of the connection parameters. Connect for SAP® contains a tool that manages a set of aliases.                                                                                                    |
| Supporting both synchronous and asynchronous modes  | Connect for SAP® supports synchronous (blocking) RFC calls as well as asynchronous (non-blocking) ones                                                                                                    |
| Dynamical binding of function parameters            | Connect for SAP® can get a metadata from a SAP system and from a set of function module parameters dynamically before the execution starts. This feature allows the developer to access to its parameters and call a certain function module during the runtime. |

# 5 Contact Information

If you need any additional information do not hesitate to contact us:

 $\frac{http://www.gs\text{-}soft.com/cms/index.php/products/connect-for\text{-}sap\text{-}}{sapx.html}$ 

Product web page

sapx@gs-soft.com Email